Pham 164068

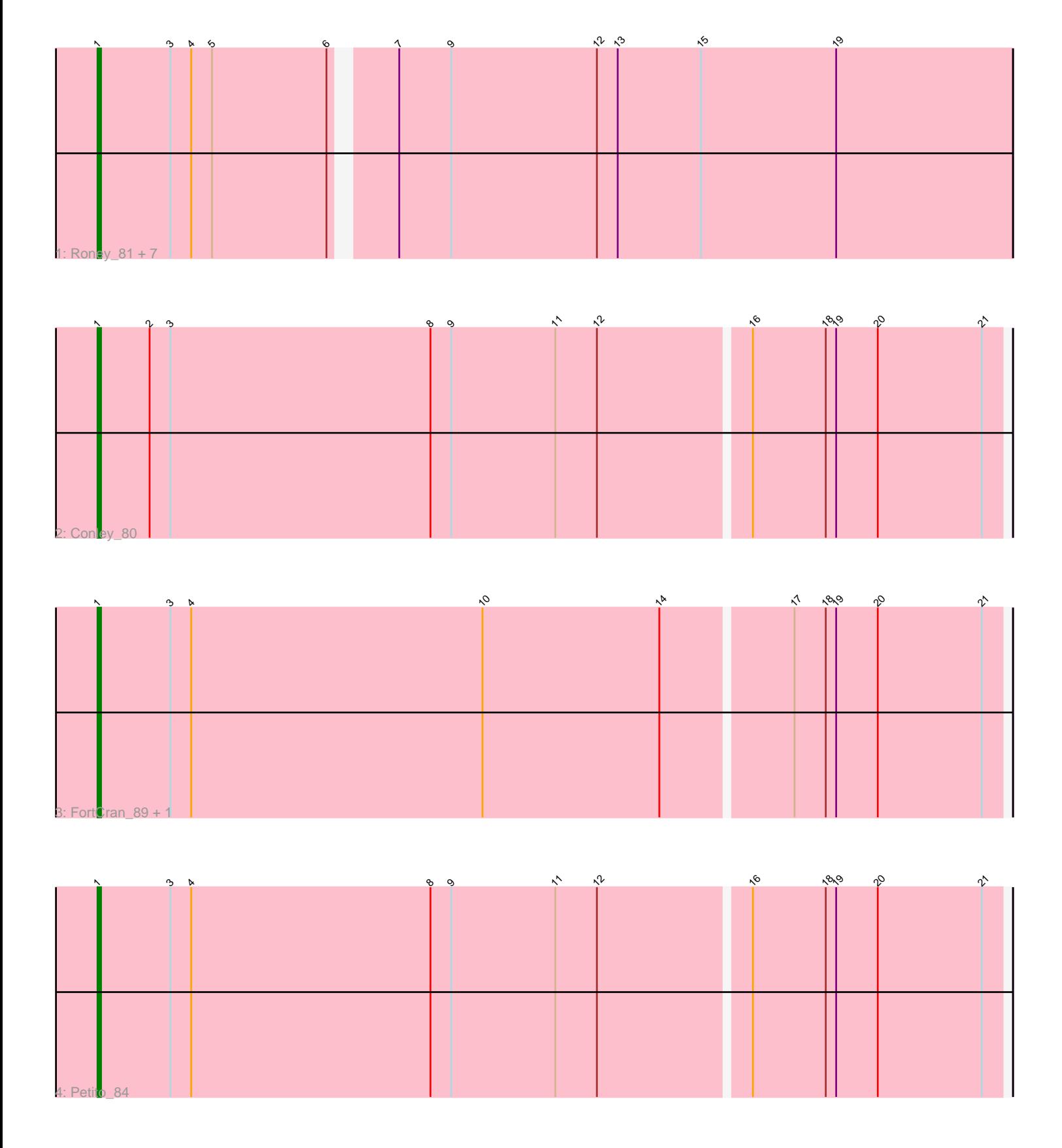

Note: Tracks are now grouped by subcluster and scaled. Switching in subcluster is indicated by changes in track color. Track scale is now set by default to display the region 30 bp upstream of start 1 to 30 bp downstream of the last possible start. If this default region is judged to be packed too tightly with annotated starts, the track will be further scaled to only show that region of the ORF with annotated starts. This action will be indicated by adding "Zoomed" to the title. For starts, yellow indicates the location of called starts comprised solely of Glimmer/GeneMark auto-annotations, green indicates the location of called starts with at least 1 manual gene annotation.

# Pham 164068 Report

This analysis was run 05/04/24 on database version 560.

Pham number 164068 has 12 members, 2 are drafts.

Phages represented in each track: • Track 1 : Roney\_81, Kerry\_81, Capybara\_83, Gill\_82, Gravy\_81, Magel\_83, Odesza\_81, Tanis\_82 • Track 2 : Conley\_80 • Track 3 : FortCran 89, Artorias 84

• Track 4 : Petito 84

## **Summary of Final Annotations (See graph section above for start numbers):**

The start number called the most often in the published annotations is 1, it was called in 10 of the 10 non-draft genes in the pham.

Genes that call this "Most Annotated" start: • Artorias\_84, Capybara\_83, Conley\_80, FortCran\_89, Gill\_82, Gravy\_81, Kerry\_81, Magel\_83, Odesza\_81, Petito\_84, Roney\_81, Tanis\_82,

Genes that have the "Most Annotated" start but do not call it: •

Genes that do not have the "Most Annotated" start:

•

## **Summary by start number:**

Start 1:

• Found in 12 of 12 ( 100.0% ) of genes in pham

• Manual Annotations of this start: 10 of 10

• Called 100.0% of time when present

• Phage (with cluster) where this start called: Artorias\_84 (DJ), Capybara\_83 (DJ), Conley\_80 (DJ), FortCran\_89 (DJ), Gill\_82 (DJ), Gravy\_81 (DJ), Kerry\_81 (DJ), Magel\_83 (DJ), Odesza\_81 (DJ), Petito\_84 (DJ), Roney\_81 (DJ), Tanis\_82 (DJ),

#### **Summary by clusters:**

There is one cluster represented in this pham: DJ

Info for manual annotations of cluster DJ: •Start number 1 was manually annotated 10 times for cluster DJ.

#### **Gene Information:**

Gene: Artorias\_84 Start: 52532, Stop: 52789, Start Num: 1 Candidate Starts for Artorias\_84: (Start: 1 @52532 has 10 MA's), (3, 52553), (4, 52559), (10, 52643), (14, 52694), (17, 52730), (18, 52739), (19, 52742), (20, 52754), (21, 52784),

Gene: Capybara\_83 Start: 52199, Stop: 52456, Start Num: 1 Candidate Starts for Capybara\_83: (Start: 1 @52199 has 10 MA's), (3, 52220), (4, 52226), (5, 52232), (6, 52265), (7, 52280), (9, 52295), (12, 52337), (13, 52343), (15, 52367), (19, 52406),

Gene: Conley\_80 Start: 52323, Stop: 52580, Start Num: 1 Candidate Starts for Conley\_80: (Start: 1 @52323 has 10 MA's), (2, 52338), (3, 52344), (8, 52419), (9, 52425), (11, 52455), (12, 52467), (16, 52509), (18, 52530), (19, 52533), (20, 52545), (21, 52575),

Gene: FortCran\_89 Start: 52532, Stop: 52789, Start Num: 1 Candidate Starts for FortCran\_89: (Start: 1 @52532 has 10 MA's), (3, 52553), (4, 52559), (10, 52643), (14, 52694), (17, 52730), (18, 52739), (19, 52742), (20, 52754), (21, 52784),

Gene: Gill\_82 Start: 52226, Stop: 52483, Start Num: 1 Candidate Starts for Gill\_82: (Start: 1 @52226 has 10 MA's), (3, 52247), (4, 52253), (5, 52259), (6, 52292), (7, 52307), (9, 52322), (12, 52364), (13, 52370), (15, 52394), (19, 52433),

Gene: Gravy\_81 Start: 51889, Stop: 52146, Start Num: 1 Candidate Starts for Gravy\_81: (Start: 1 @51889 has 10 MA's), (3, 51910), (4, 51916), (5, 51922), (6, 51955), (7, 51970), (9, 51985), (12, 52027), (13, 52033), (15, 52057), (19, 52096),

Gene: Kerry\_81 Start: 51952, Stop: 52209, Start Num: 1 Candidate Starts for Kerry\_81: (Start: 1 @51952 has 10 MA's), (3, 51973), (4, 51979), (5, 51985), (6, 52018), (7, 52033), (9, 52048), (12, 52090), (13, 52096), (15, 52120), (19, 52159),

Gene: Magel\_83 Start: 52141, Stop: 52398, Start Num: 1 Candidate Starts for Magel\_83: (Start: 1 @52141 has 10 MA's), (3, 52162), (4, 52168), (5, 52174), (6, 52207), (7, 52222), (9, 52237), (12, 52279), (13, 52285), (15, 52309), (19, 52348),

Gene: Odesza\_81 Start: 52088, Stop: 52345, Start Num: 1 Candidate Starts for Odesza\_81: (Start: 1 @52088 has 10 MA's), (3, 52109), (4, 52115), (5, 52121), (6, 52154), (7, 52169), (9, 52184), (12, 52226), (13, 52232), (15, 52256), (19, 52295),

Gene: Petito\_84 Start: 53272, Stop: 53529, Start Num: 1 Candidate Starts for Petito\_84: (Start: 1 @53272 has 10 MA's), (3, 53293), (4, 53299), (8, 53368), (9, 53374), (11, 53404), (12, 53416), (16, 53458), (18, 53479), (19, 53482), (20, 53494), (21, 53524),

Gene: Roney\_81 Start: 52251, Stop: 52508, Start Num: 1 Candidate Starts for Roney\_81: (Start: 1 @52251 has 10 MA's), (3, 52272), (4, 52278), (5, 52284), (6, 52317), (7, 52332), (9, 52347), (12, 52389), (13, 52395), (15, 52419), (19, 52458),

Gene: Tanis\_82 Start: 52071, Stop: 52328, Start Num: 1 Candidate Starts for Tanis\_82: (Start: 1 @52071 has 10 MA's), (3, 52092), (4, 52098), (5, 52104), (6, 52137), (7, 52152), (9, 52167), (12, 52209), (13, 52215), (15, 52239), (19, 52278),